## Unterwasserwelt Tischläufer

## **Anleitung № 1978**

Schwierigkeitsgrad: Einsteiger

Arbeitszeit: 3 Stunden

In diesem Jahr sind Dekorationen, die an die Tiefe des Meeres erinnern, total angesagt. In dieser Anleitung zeigen wir Ihnen, wie einfach es ist, einen selbstgenähten Tischläufer mit funkelnden Meerestieren in Ihre persönliche Unterwasserwelt zu verwandeln.

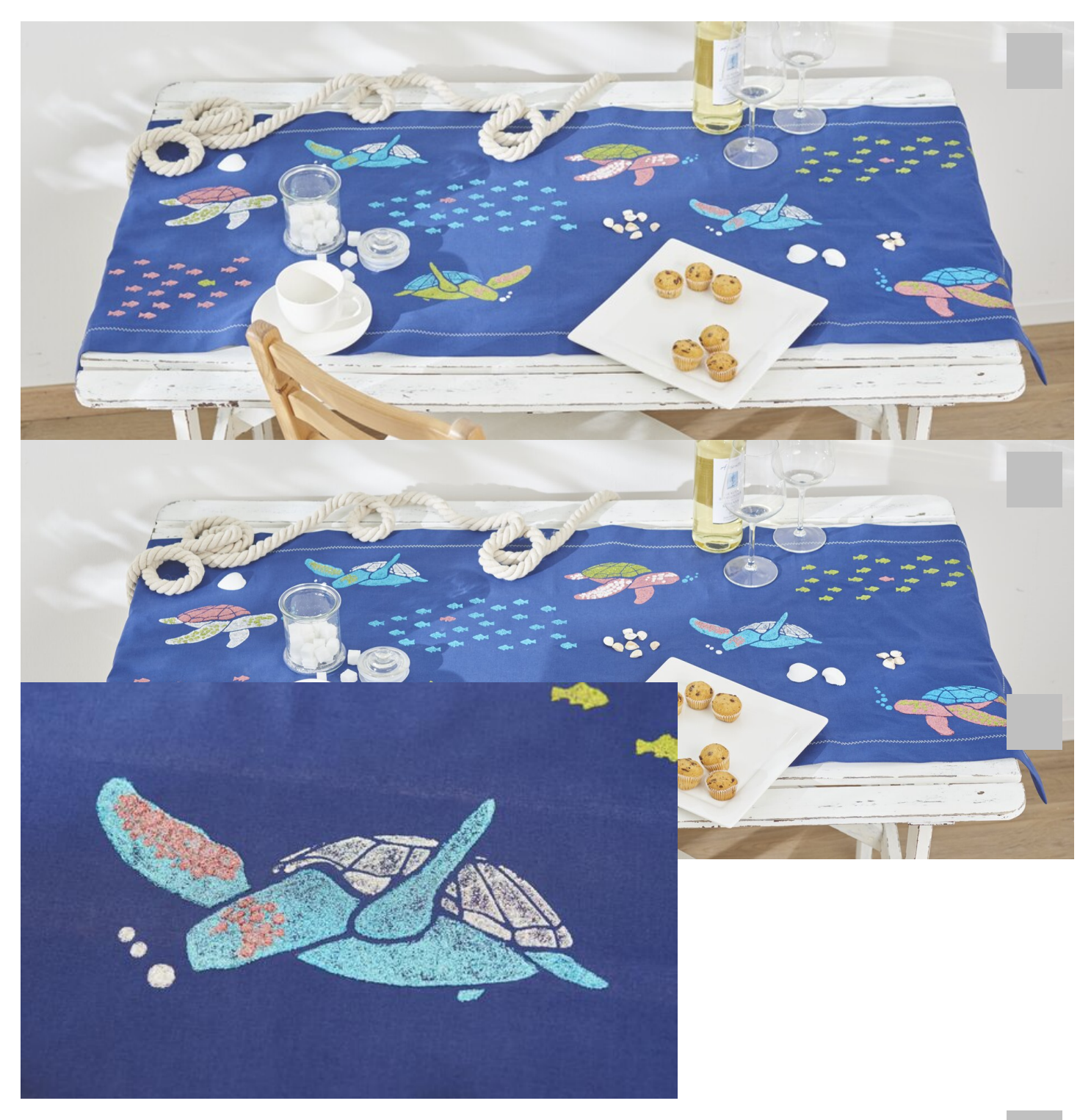

**Artikelnummer Artikelname Menge**

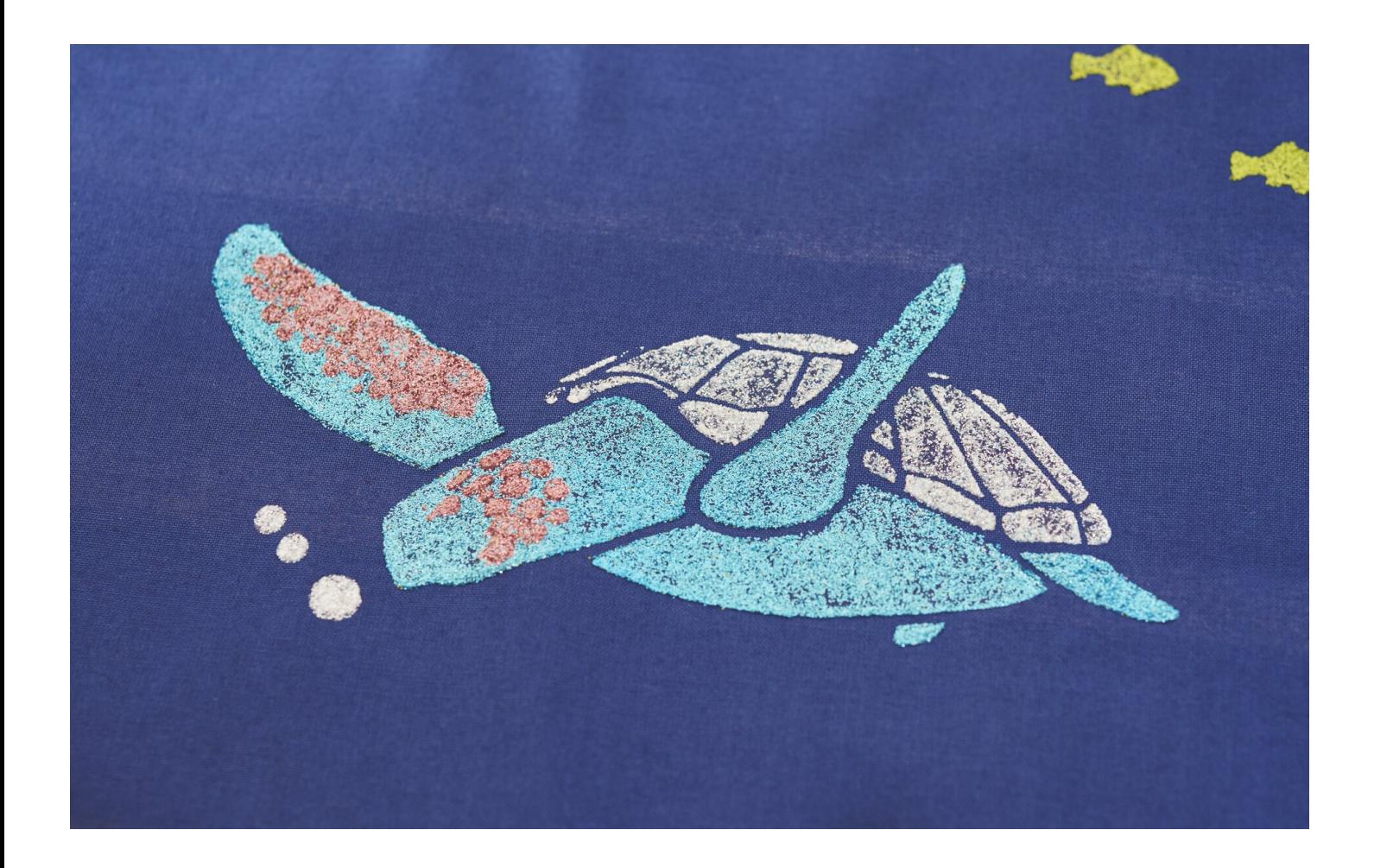